## **BAB III METODE PENELITIAN**

#### **A. Jenis dan Pendekatan**

Jenis penelitian yang digunakan peneliti dalam penelitian ini yakni "*Field Research*" . Dalam penelitian ini peneliti langsung berada pada objeknya, terkhusus dalam pengumpulan data dan berbagai informasi lainnya.<sup>1</sup> Peneliti dalam penelitian ini melaksanakan pengamatan langsung ke lapangan untuk mendapatkan data yang aktual mengenai pengaruh pendidikan kewirausahaan, religiusitas dan motivasi dalam menumbuhkan minat menjadi wirausaha muslim pada mahasiswa Perguruan Tinggi Islam Kabupaten Pati, Kudus dan Jepara angkatan 2019.

Peneliti dalam Penelitian ini menggunakan pendekatan kuantitatif yaitu untuk meneliti pada populasi atau sampel tertentu, pengumpulan data menggunakan instrumen penelitian, analisis data bersifat statistik, dengan tujuan untuk menguji hipotesis yang telah ditentukan.<sup>2</sup>

#### **B. Setting Penelitian**

Penelitian ini dilaksanakan di Perguruan Tinggi Islam Kabupaten Pati, Kudus dan Jepara yang terdiri dari tiga Perguruan Tinggi yaitu IPMAFA yang berada di Jl. Raya Pati-Tayu, Purworejo, Margoyoso, Pati, IAIN Kudus yang berada di Jl. Conge Ngembalrejo, Bae, Kudus dan UNISNU Jepara yang berada di Jl. Taman Siswa Pekeng, Tahunan, Jepara pada mahasiswa angkatan tahun 2019 yang dimulai pada Februari sampai dengan Maret 2023.

#### **C. Sumber Data**

Sumber data pada penelitian ini adalah sebagai berikut:

## **1. Data Primer**

Data tangan pertama atau data primer merupakan data yang langsung didapatkan dari subjek penelitian dengan bantuan alat pengukuran atau alat pengambilan data langsung pada subjek penelitian sebagai sumber informasi yang ingin didapatkan. 3

<sup>1</sup> Hadari Nawawi dan Mimi, *Penelitian Terapan* (Yogyakarta: Gajah Mada University Press, 2005), 24.

<sup>2</sup> Sugiyono, *Metode Penelitian Kuantitatif Kualitatif, dan R&D* (Bandung: Alfabeta, 2015), 8.

<sup>3</sup> Saifuddin Azwar, *Metode penelitian* (Yogyakarta: Pustaka Pelajar, 2004), 91.

Pengumpulan data primer dalam penelitian ini didapatkan melalui cara memberikan daftar pertanyaan dalam bentuk kuesioner kepada responden terkait yang berisikan tentang pendidikan kewirausahaan, religiusitas motivasi dan minat menjadi wirausaha muslim.

## **2. Data Sekunder**

Data tangan kedua atau data sekunder adalah data yang didapatkan dari pihak lain, atau tidak langsung didapatkan peneliti dari subjek penelitian yang akan dilakukan. Data sekunder umumnya berbentuk data dokumentasi atau data laporan yang sudah ada.<sup>4</sup> Penelitian ini menggunakan laporanlaporan penelitian terdahulu sebagai data sekunder.

## **D. Populasi dan Sampel**

#### **1. Populasi**

Populasi merupakan wilayah generalisasi yang terdiri atas subyek atau obyek yang memiliki karakteristik dan kualitas tertentu yang ditetapkan oleh peneliti untuk dipelajari kemudian ditarik kesimpulannya.<sup>5</sup> Populasi dalam penelitian ini adalah mahasiswa Perguruan Tinggi Islam wilayah Kabupaten Pati, Kudus dan Jepara angkatan tahun 2019 yang terdiri dari mahasiswa dari tiga Perguruan Tinggi Islam dengan perolehan satu Perguruan Tinggi Islam dari masing-masing Kabupaten yaitu IPMAFA Pati, IAIN Kudus dan UNISNU Jepara.

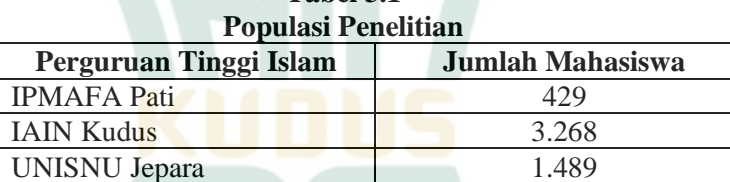

**Tabel 3.1**

*Sumber: Data Akademik Mahasiswa IPMAFA, IAIN Kudus dan UNISNU Jepara Angkatan 2019*

**Jumlah** 5.186

Jadi populasi dalam penelitian ini adalah sebanyak 5.186 mahasiswa.

<sup>4</sup> Saifuddin Azwar, *Metode penelitian*, 91.

<sup>5</sup> Sugiyono, *Metode Penelitian Bisnis* (Bandung: Alfabeta, 2004), 72.

## **2. Sampel**

Sampel merupakan sebagian dari populasi yang akan diteliti atau diobservasi dan dianggap dapat mewakili keadaan atau ciri populasi penelitian. <sup>6</sup> Teknik pengambilan sampel dalam penelitian ini adalah *probability sampling* dengan teknik *cluster random sampling* yaitu teknik pengambilan sampel secara acak yang didasarkan pada klusternya bukan individunya. Sampel dalam penelitian ini yaitu mahasiswa IPMAFA Pati, IAIN Kudus dan UNISNU Jepara angkatan tahun 2019 yang telah mendapatkan mata kuliah kewirausahaan.

Peneliti dalam menentukan sampel menggunakan rumus slovin, sebagai berikut:

 $n = \boldsymbol{N}$  $1+Ne^2$  $n =$ 5.186  $1+(5186(0.1)^2)$  $n =$ 5.186  $1+5.186 \times 0.01$  $n =$ 5.186  $1+51.86$  $n =$ 5.186 52,86  $n = 98, 108$ Dimana : n : jumlah sampel N : jumlah populasi e : batas toleransi kesalahan (10% = 0,1). Dari perhitungan diatas diperoleh sampel sebanyak 98,108

responden, untuk memudahkannya peneliti membulatkan menjadi 100 responden sampel penelitian.

#### **E. Identifikasi Variabel Penelitian**

Variabel penelitian adalah sesuatu yang dapat berbentuk apa saja yang ditetapkan oleh peneliti untuk dikaji sehingga didapatkan data mengenai hal tersebut dan kemudian dapat ditarik kesimpulannya.<sup>7</sup> Macam-macam variabel dalam penelitian antara lain:

1. Variabel Independen

Variabel bebas atau variabel independen adalah variabel yang mempengaruhi variabel dependen sehingga dapat terjadi

<sup>6</sup> Rambat Lupiyoadi dan Ridho Bramulya Ikhsan, *Praktikum Metode Riset Bisnis* ( Jakarta: Salemba Empat, 2015), 70.

<sup>7</sup> Sugiyono, *Metode Penelitian Kuantitatif, Kualitatif, dan R&D*, 39.

perubahan atau munculnya variabel dependen. Variabel independen yang digunakan oleh peneliti dalam penelitian ini adalah pendidikan kewirausahaan atau variabel (X1), religiusitas atau variabel (X2), dan motivasi atau variabel (X3).

2. Variabel Dependen

Variabel terikat atau variabel dependen adalah variabel yang dipengaruhi oleh variabel independen.<sup>8</sup> Peneliti menggunakan variabel terikat dalam penelitian ini yakni minat menjadi wirausaha muslim atau variabel (Y).

## **F. Definisi Variabel Operasional**

Definisi variabel operasional adalah definisiatau penjelasan variabel penelitian dengan tujuan untuk memahami arti setiap variabel penelitian sebelum dilakukannya analisis, instrumen, serta sumber pengujian yang dilakukan.<sup>9</sup>

| ренны орсгазилин |                                 |                                                                                                    |                                                                                       |                                                                                          |  |  |
|------------------|---------------------------------|----------------------------------------------------------------------------------------------------|---------------------------------------------------------------------------------------|------------------------------------------------------------------------------------------|--|--|
| N                | <b>Variabel</b>                 | <b>Definisi</b>                                                                                                    | Indikator                                                                             | Skala                                                                                    |  |  |
| $\bf{0}$         |                                 |                                                                                                    |                                                                                       |                                                                                          |  |  |
| $\mathbf{1}$     | Pendidikan<br>Kewirausah<br>aan | Pendidikan<br>kewirausah<br>aan<br>merupakan<br>usaha<br>penghayata<br>n jiwa dan<br>mental<br>kewirausah<br>aan dengan<br>melalui<br>melalui<br>instansi<br>pendidikan<br>maupun<br>instansi lain<br>seperti<br>instansi | 1. Keinginan<br>Berwirausaha<br>2. Wawasan<br>3. Tumbuhkan<br>kesadaran <sup>11</sup> | Diukur<br>dengan<br>bantuan<br>kuesioner<br>dengan<br>mengguna<br>skala<br>kan<br>likert |  |  |

**Tabel 3.2 Definisi Operasional**

<sup>8</sup> Sugiyono, *Metode Penelitian Kuantitatif, Kualitatif, dan R&D*, 40.

<sup>9</sup> V. Wiratna Sujarweni, *Metode Penelitian Bisnis dan Ekonomi* (Yogyakarta: Pustaka Baru), 88.

<sup>11</sup> I Gusti Lanang Agung Adnyana dan Ni Made Purnami, "Pengaruh Pendidikan Kewirausahaan, *Self Efficacy* dan *Locus of Control* pada Niat Berwirausaha". *E-Jurnal Management Unud* 5, no. 2 (2016): 1169.

# **REPOSITORI IAIN KUDUS**

|                |              | pelatihan,<br>training                                                                                                    |                                                                                                    |                                                                                          |
|----------------|--------------|----------------------------------------------------------------------------------------------------|----------------------------------------------------------------------------------------------------|------------------------------------------------------------------------------------------|
|                |              | $d$ ll. $10$                                                                                                    |                                                                                                    |                                                                                          |
| $\overline{2}$ | Religiusitas | dan<br>Glock<br><b>Stark</b><br>mengartika<br>$\mathbf n$<br>religiusitas<br>sebagai<br>keseluruhan<br>dari<br>jiwa<br>seseorang<br>yang<br>mencakup<br>tentang<br>perilaku,<br>perasaan<br>dan<br>keyakinan<br>yang<br>dilakukan<br>secara<br>langsung<br>dan<br>bersungguh<br>-sungguh<br>pada ajaran<br>agamanya.<br>12 | 1. Keyakinan<br>(Dimensi<br>Idiologis)<br>2. Praktek Agama<br>(Ritualis)<br>3. Pengalaman<br>(Dimensi<br>Eksperiensial)<br>4. Pengetahuan<br>Agama (Dimensi<br>Intelektualitas)<br>5. Konsekuensi(Di<br>mensi<br>Konsekuensial) <sup>13</sup> | Diukur<br>dengan<br>bantuan<br>kuesioner<br>dengan<br>mengguna<br>skala<br>kan<br>likert |
| 3              | Motivasi     | Motivasi<br>berwirausah<br>a<br>merupakan<br>kondisi<br>dalam<br>diri<br>seserang<br>yang<br>mendorong,<br>mengarahka<br>dan<br>n                                                                                                    | 1.<br>Terdapat<br>hasrat<br>keinginan<br>dan<br>untuk berhasil<br>2. Terdapat<br>dorongan<br>dan<br>kebutuhan dalam<br>berwirausaha<br>3. Terdapat<br>harapan dan cita-<br>cita masa depan                                                    | Diukur<br>dengan<br>bantuan<br>kuesioner<br>dengan<br>mengguna<br>skala<br>kan<br>likert |

<sup>10</sup> Agus Wibowo, *Pendidikan Kewirausahaan (Konsep dan Strategi)* (Yogyakarta: Pustaka Pelajar, 2011), 30.

<sup>12</sup> Djamaludin Ancok dan Fuat Nashori Suroso, *Psikologi Islami: Solusi Islam atas Problem-Problem Psikologi* (Yogyakarta: Pustaka Pelajar, 2004), 76.

<sup>13</sup> Djamaludin Ancok dan Fuat Nashori Suroso, *Psikologi Islami*, 78.

# **REPOSITORI IAIN KUDUS**

| Diukur       |
|--------------|
| dengan       |
| bantuan      |
| kuesioner    |
| dengan       |
| mengguna     |
| kan<br>skala |
| likert       |
|              |
|              |
|              |
|              |
|              |

<sup>14</sup> Suryadharma Sim, dkk., *Entrepreneurship (Pengantar Kewirausahaan)* (Jawa Timur: Uwais Inspirasi Indonesia, 2019), 8, [https://books.google.co.id/books?id=N56VEAAAQBAJ&printsec=frontcover&](https://books.google.co.id/books?id=N56VEAAAQBAJ&printsec=frontcover&dq=Entrepreneurship+(Pengantar+Kewirausahaan)&hl=id&newbks=1&newbks_redir=0&source=gb_mobile_search&sa=X&redir_esc=y#v=onepage&q=Entrepreneurship%20(Pengantar%20Kewirausahaan)&f=false) [dq=Entrepreneurship+\(Pengantar+Kewirausahaan\)&hl=id&newbks=1&newbk](https://books.google.co.id/books?id=N56VEAAAQBAJ&printsec=frontcover&dq=Entrepreneurship+(Pengantar+Kewirausahaan)&hl=id&newbks=1&newbks_redir=0&source=gb_mobile_search&sa=X&redir_esc=y#v=onepage&q=Entrepreneurship%20(Pengantar%20Kewirausahaan)&f=false) [s\\_redir=0&source=gb\\_mobile\\_search&sa=X&redir\\_esc=y#v=onepage&q=Entr](https://books.google.co.id/books?id=N56VEAAAQBAJ&printsec=frontcover&dq=Entrepreneurship+(Pengantar+Kewirausahaan)&hl=id&newbks=1&newbks_redir=0&source=gb_mobile_search&sa=X&redir_esc=y#v=onepage&q=Entrepreneurship%20(Pengantar%20Kewirausahaan)&f=false) [epreneurship%20\(Pengantar%20Kewirausahaan\)&f=false](https://books.google.co.id/books?id=N56VEAAAQBAJ&printsec=frontcover&dq=Entrepreneurship+(Pengantar+Kewirausahaan)&hl=id&newbks=1&newbks_redir=0&source=gb_mobile_search&sa=X&redir_esc=y#v=onepage&q=Entrepreneurship%20(Pengantar%20Kewirausahaan)&f=false)

<sup>15</sup> Hamzah B Uno, *Teori Motivasi dan Pengukurannya* ( Jakarta: Bumi Aksara, 2008), 23.

# **REPOSITORI IAIN KUDUS**

| dengan                  | dimiliki<br>untuk            |
|-------------------------|------------------------------|
|                         | berwirausaha                 |
| melihat                 |                              |
| peluang-                | 5. Keberanian                |
| peluang                 | dalam                        |
| usaha untuk             | menghadapi                   |
| mengambil               | resiko                       |
| keuntungan              | 6. Keberanian                |
| serta                   | dalam                        |
| mampu                   | menghadapi                   |
| merencanak              | tantangan                    |
| an,                     | 7. Perasaan senang           |
| menghadapi              | terhadap                     |
| resiko.                 | kegiatan                     |
| membuat                 | kewirausahaan                |
| keputusan               | 8. Keinginan untuk           |
| dan                     | mewujudkan                   |
| tindakan                | cita-cita<br>dalam           |
| untuk                   | kewirausahaan. <sup>17</sup> |
| mencapai                |                              |
| tujuan                  |                              |
| dengan                  |                              |
| kreatif dan             |                              |
| inovatif. <sup>16</sup> |                              |
| Dengan                  |                              |
| begitu                  |                              |
| minat                   |                              |
| menjadi                 |                              |
| wirausaha               |                              |
| muslim                  |                              |
| <b>berarti</b>          |                              |
| ketertarikan            |                              |
|                         |                              |
| pada                    |                              |
| kegiatan                |                              |
| wirausaha               |                              |
| seorang                 |                              |
| muslim                  |                              |
| untuk                   |                              |
| menjadi                 |                              |
| seorang                 |                              |
| wirausaha.              |                              |

<sup>16</sup> Fajrillah, dkk., *Smart Entrepreneurship: Peluang Bisnis Kreatif dan Inovatif di Era Digital* (Yayasan Kita Menulis, 2020), 23.

<sup>17</sup> Yul Iskandar, *Test Bakat, Minat, Sikap,& Personality MMPI-DG* (Jakarta: Yayasan Dharma Graha, 2001), 89.

#### **G. Teknik Pengumpulan Data**

Tujuan awal dalam penelitian adalah memperoleh data, oleh karena itu teknik pengumpulan data dalam suatu penelitian adalah hal yang sangat penting. Penelitian akan berjalan mudah jika peneliti mengetahui cara pengumpulan data yang tepat sesuai dengan keadaan yang telah ditetapkan.<sup>18</sup> Penelitian ini dalam mendapatkan data di lapangan menggunakan metode penelitian sebagai berikut :

#### **1. Angket (kuesioner)**

Teknik pengumpulan data kuesioner adalah cara pengumpulan data yang digerakkan oleh peneliti dengan melalui pemberian dokumentasi pertanyaan tertulis untuk responden kemudian dijawabnya. Teknik pengumpulan ini akan dianggap lebih efisien jika peneliti mengetahui pasti variabel yang akan diukur dan tahu apa yang akan diharapkan dari para responden.<sup>19</sup>

Penelitian ini menggunakan skala *likert* yakni skala yang dapat untuk mengukur sikap, pendapat, dan persepsi seseorang mengenai suatu objek atau keadaan sosial tertentu.<sup>20</sup> Pertanyaan identitas dan pertanyaan variabel pada kuesioner dimasukan kedalam skala likert dengan nilai 1-5 dengan kriteria berikut ini:

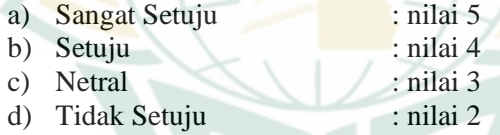

e) Sangat Tidak Setuju: nilai 1<sup>21</sup>

#### **2. Metode Wawancara**

Teknik pengumpulan data dengan metode wawancara yaitu dilakukan peneliti dengan berdialog langsung dengan responden, jika peneliti beranggapan ingin melakukan kajian pendahuluan untuk menemukan problematika yang akan dikaji dan untuk mengetahui gambaran-gambaran lebih dalam dari responden.<sup>22</sup>

#### **H. Uji Validitas dan Reliabilitas**

#### **1. Uji Validitas**

Penggunanan uji ini dengan tujuan untuk mengetahui valid atau sah tidaknya kuesioner penelitian. Uji validitas mengarah

<sup>18</sup> Sugiyono, *Metode Penelitian Bisnis: Pendekatan Kuantitatif, Kualitatif dan R&D* (Bandung: Alfabeta, 2018), 401.

<sup>19</sup> Sugiyono, *Metode Penelitian Kuantitatif, Kualitatif, dan R&D*, 142.

<sup>20</sup> Sofian Siregar, *Statistik Parametrik untuk Penelitian Kuantitatif*, 50.

<sup>21</sup> Sugiyono, *Metode Penelitian Kuantitatif, Kualitatif, dan R&D*, 93.

<sup>22</sup> Sugiyono, *Metode Penelitian Kuantitatif, Kualitatif, dan R&D*, 231.

pada seberapa jauh suatu instrument dalam menjalankan kegunaanya. Setiap alat pengukur akan dikatakan valid apabila alat tersebut digunakan dalam pengukuran sebagaimana dalam kegunaannya.<sup>23</sup> Cara mengukur validitas yaitu dengan menggunakan korelasi *Bivariaten Pearson*. Pengujian dilakukan menggunakan uji dua sisi dengan taraf signifikasi 0,05. Kriteria pengujian adalah sebagai berikut:

- a) Apabila nilai r hitung  $>$  r tabel (uji dua sisi dengan sig. 0,05) maka dinyatakan valid.
- b) Apabila nilai r hitung  $\langle r \rangle$  r tabel ( uji dua sisi dengan sig. 0,05) maka dinyatakan tid<mark>ak v</mark>alid.<sup>24</sup>

## **2. Uji Reliabilitas**

Uji Reliabilitas merupakan alat ukur mengukur suatu kuesioner sebagai indikator dari variabel atau konstruk. Suatu kuesioner dinyatakan handal atau reliabel apabila jawaban responden terhadap pernyataan konsisten dan stabil dari waktu ke waktu atau jika pengukuran tersebut diulang.<sup>25</sup> Uji reliabilitas dapat dilakukan dengan menggunakan program SPSS dengan uji statistik *cronbach alpha*. Suatu instrumen dinyatakan reliabel jika nilai yang dihasilkan dalam pengujian dalam uji statistik *cronbach alpha* > 0,60 dan sebaliknya jika Cronbach alpha ditemukan nilai koefisien lebih kecil < 0,60, maka nyatakan data tidak reliabel. 26

## **I. Uji Asumsi Klasik**

#### **1. Uji Normalitas**

Uji normalitas digunakan untuk menguji apakah dalam model regresi variabel pengganggu atau residual memiliki distribusi normal atau tidak. Apabila asumsi ini dilanggar maka uji statistik menjadi tidak valid untuk jumlah sampel kecil. Adapun cara untuk mendeteksi apakah residual berkontribusi normal atau tidak yaitu dengan analisis grafik dan uji statistik sebagai berikut:

<sup>23</sup> Imam Ghozali*, Aplikasi Analisis Multivariate dengan program IBM SPSS 19* (Semarang: Badan Penerbit Universitas Diponegoro, 2011), 52.

<sup>24</sup> Duwi Priyatno, *Paham Analisa Stastistik Data dengan SPSS*  (Yogyakarta: Mediakom, 2010), 90.

<sup>25</sup> Imam Ghozali, *Aplikasi Analisis Multivariate dengan Program IBM SPSS 19*, 47.

<sup>26</sup> Masrukhin, *Buku Latihan SPSS (Aplikasi Statistik Deskriptif dan Inferensial)* (Kudus: Media Ilmu Press, 2010), 65.

a. Analisis Grafik

Analisis ini dilakukan dengan melihat grafik histogram dan grafik normal Probability Plot. Pada dasarnya normalitas dapat dikira-kira dengan melihat penyebaran data (titik) pada sumbu diagonal dari grafik atau dengan melihat histogram dari residualnya. Dasar pengambilan keputusan:

- 1) Regresi memenuhi asumsi normalitas, jika data menyebar disekitar garis diagonal dan mengikuti arah garis diagonal atau grafik histogramnya menggambarkan pola distribusi normal.
- 2) Regresi tidak memenuhi asumsi normalitas, jika data tidak mengikuti arah garis diagonal atau menyebar jauh dari garis diagonal atau grafik histogram tidak menunjukkan pola distribusi normal.
- b. Analisis Statistik

Uji statistik yaitu dapat dilihat dengan melihat uji statistik non-parametrik Kolmogorov-Smirnov (K-S). Pengujian dapat dilakukan dengan melihat nilai probabilitas signifikan K-S  $> 0.05$ , data berdistribusi normal jika problabilitas signifikan nilai lebih besar dari 0,05.<sup>27</sup>

#### **2. Uji Multikolonieritas**

Uji Multikolonieritas digunakan untuk menguji apakah model regresi terdapat korelasi antar variabel independen. Model regresi yang baik yaitu tidak terjadi korelasi antar variabel independen. Multikolonieritas dapat dideteksi didalam model regresi dengan melihat sebagai berikut:

a. Nilai Tolerance

Nilai tolerance, nilai cut off yang umum dipakai untuk menunjukkan adanya multikolonieritas adalah nilai tolerance  $< 0.10$ 

- b. Nilai Variance Inflation Faktor (VIF)
	- 1) Terjadi multikolonieritas antar variabel bebas jika nilai  $VIF > 10.$
	- 2) Tidak terjadi multikolonieritas antar variabel bebas jika nilai VIF  $\leq 10^{28}$

<sup>27</sup> Imam Ghozali, *Aplikasi Analisis Multivariate dengan Program IBM SPSS 19*, 160-164.

<sup>28</sup> Imam Ghozali, *Aplikasi Analisis Multivariete dengan Program IBM SPSS 19,*105-106.

## **3. Uji Heteroskedastisitas**

Uji heteroskedastisitas bertujuan untuk menguji apakah dalam model regresi terjadi ketidaksamaan varian dari residual satu pengamatan ke pengamatan lain. Jika varian dari residual satu pengamatan ke pengamatan yang lain tetap maka disebut Homoskedastisitas sedangkan apabila berbeda maka disebut Heteroskesdastisitas. Regresi yang baik adalah yang terjadi homoskedastisitas atau tidak terjadi heteroskesdastisitas.<sup>29</sup> Cara untuk memperkirakan ada atau tidaknya heteroskesdastisitas dapat dilakukan dengan cara sebagai berikut:

a. *Scatterplots* Regresi

Metode *scatterplot regresi* adalah uji heteroskedastisitas dengan melihat grafik *standardized predicted value (ZPRED)* dengan *studentized residual (SRESID)* yaitu sumbu Y prediksi dan Y sesungguhnya. Pengambilan keputusan uji heteroskedastisitas dengan metode *scatterplots* regresi yaitu:

- 1) Bila titik-titik menyebar diatas serta dibawah angka 0 pada sumbu Y, artinya tidak terjadi heteroskedastisitas.
- 2) Bika titik-titik menyebar dengan pola tertentu secara teratur, artinya terjadi heteroskedastisitas.<sup>30</sup>
- b. uji *glejser*, yaitu dengan meregresikan nilai absolut residual terhadap variabel independen (variabel bebas) dengan tingkat signifikansi 0,05. <sup>31</sup>

## **4. Uji Autokolerasi**

Uji autokolerasi bertujuan untuk mendeteksi gejala kolerasi residual pada pengamatan dengan model regresi. Model regresi yang baik adalah yang tidak terjadi autokolerasi. Cara mendeteksinya yaitu dengan menggunakan uji Durbin-Watson dengan ketentuan sebagai berikut:

- a) Terdapat autokolerasi jika d < dl atau d >  $(4-dl)$ .
- b) Tidak terdapat autokolerasi jika du  $< d < (4-du)$ .
- c) Tidak terdapat kesimpulan yang pasti jika jika d berada diantara dl dan du diantara (4du) dan (4-dl). 32

<sup>29</sup> Imam Ghozali, *Aplikasi Analisis Multivariate dengan Program IBM SPSS 19*, 139

<sup>30</sup> Duwi Priyatno, *Cara Kilat Belajar Analisis Data dengan SPSS* (Yogyakarta: CV Andi Offset, 2012), 165.

<sup>31</sup> Imam Ghozali, *Aplikasi Analisis Multivariate dengan Program IBM SPSS 19*, 139-142.

<sup>32</sup> Dwi Priyatno, *Paham Analisis Statistik Data dengan SPSS*, 87.

## **J. Teknik Analisis Data**

## **1. Teknik Analisis Data**

a. Regresi Linier Berganda

Analisis regresi linier berganda merupakan suatu hubungan secara linier antara variabel independen dengan variabel dependen. Analisis ini digunakan untuk mengetahui antara variabel independen dengan variabel dependen apakah masing-masing variabel independen berhubungan positif atau negatif. Analisis ini digunakan untuk mengetahui apakah terdapat pengaruh pendidikan kewirausahaan, religiusitas dan motivasi terhadap minat menjadi wirausaha muslim. Rumus regresi linier berganda sebagai berikut:

 $Y = a + b1X1 + b2X2 + b3X3 + e$ 

Dimana :

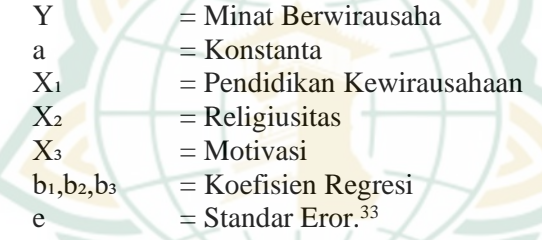

b. Koefisien Determinasi (R²)

Ghozali mengklaim bahwa koefisien determinasi (R²) secara mendasar menilai seberapa baik model dalam menjelaskan variabel dependen. Koefisien determinasi berkisar antara 0 sampai 1, dan R² yang lebih kecil menunjukkan bahwa kemampuan variabel independen untuk menjelaskan variasi variabel dependen relatif terbatas.<sup>34</sup> Jika nilainya mendekati 1, maka variabel independen hampir seluruhnya memenuhi persyaratan untuk memprediksi variasi variabel dependen.

## **2. Pengujian Hipotesis**

a. Uji Signifikansi Parameter Parsial (Uji t)

Uji t digunakan untuk mengetahui sejauh mana pengaruh variabel independen secara parsial atau individu (pendidikan kewirausahaa, religiusitas dan motivasi)

<sup>33</sup> Duwi Priyatno, *Paham Analisa Statistik Data dengan SPSS*, 61.

<sup>34</sup> Imam Ghozali, *Aplikasi Analisis Multivariate dengan Program IBM SPSS 21 Update PLS Regresi* (Semarang: Badan Penerbit Universitas Diponegoro, 2013), 97.

terhadap variabel dependen (minat menjadi wirausaha muslim). <sup>35</sup> Langkah-langkah pengujian sebagai berikut:

- 1. Menentukan Hipotesis Ho :Tidak terdapat pengaruh secara parsial Ha : Terdapat pengaruh secara parsial
- 2. Tingkat Signifikansi Tingkat signifikansi menggunakan 0,05 ( $\alpha$  = 5%)
- 3. Kriteria Pengujian Ho diterima jika, T hitung < T tabel, yang berarti tidak terdapat pengaruh secara parsial Ho ditolak jika,  $\overline{T}$  hitung > T tabel, yang berarti terdapat pengaruh secara parsial.<sup>36</sup>
- b. Uji Signifikansi Parameter Simultan (Uji f)

Uji F digunakan untuk mengetahui apakah variabel independen (pendidikan kewirausahaan, religiusitas dan motivasi) secara bersamaan berpengaruh terhadap nilai satu variabel dependen (minat menjadi wirausaha muslim). Uji ini dapat diketahui dengan membandingkan nilai F hitung dengan F tabel, langkah pengujian dan dasar pengambilan keputusan sebagai berikut :

1) Merumuskan Hipotesis

Ho : Tidak berpengaruh secara simultan Ha : Terdapat pengaruh secara simultan

- 2) Tingkat Signifikansi Tingkat signifikansi menggunakan 0,05 ( $\alpha$  = 5%)
- 3) Kriteria Pengujiaan

Ho diterima jika F hitung < F tabel, artinya tidak terdapat pengaruh secara simultan

Ho ditolak jika F hitung  $>$  F tabel, artinya terdapat pengaruh secara simultan. 37

<sup>35</sup> Imam Ghozali, *Aplikasi Analisis Multivariate dengan Program IBM SPSS 19*, 88.

<sup>36</sup> Duwi Priyatno, *Paham Analisa Statistik Data dengan SPSS*, 68-69.

<sup>37</sup> Duwi Priyatno, *Paham Analisa Statistik Data dengan SPSS*, 67.